## **Geplante Rufumleitung**

- [geplante Rufumleitung](https://wiki.ucware.com/benutzerhandbuch/geplante_rufumleitung)
	- [Einmalige Rufumleitung erstellen](https://wiki.ucware.com/benutzerhandbuch/geplante_rufumleitung#einmalige_rufumleitung_erstellen)
	- [Wiederkehrende Rufumleitung erstellen](https://wiki.ucware.com/benutzerhandbuch/geplante_rufumleitung#wiederkehrende_rufumleitung_erstellen)
	- [Verfügbare Rufumleitungs-Jobs verwalten](https://wiki.ucware.com/benutzerhandbuch/geplante_rufumleitung#verfuegbare_rufumleitungs-jobs_verwalten)
	- [Zeitplan anzeigen](https://wiki.ucware.com/benutzerhandbuch/geplante_rufumleitung#zeitplan_anzeigen)

From: <https://wiki.ucware.com/> - **UCware-Dokumentation**

Permanent link: **[https://wiki.ucware.com/benutzerhandbuch/geplante\\_rul/sitemap?rev=1673000973](https://wiki.ucware.com/benutzerhandbuch/geplante_rul/sitemap?rev=1673000973)**

Last update: **18.03.2023 14:47**

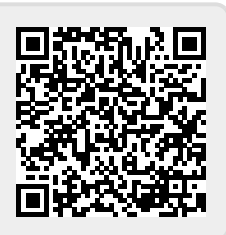